## Package 'OutSplice'

May 21, 2024

Type Package

Title Comparison of Splicing Events between Tumor and Normal Samples

Version 1.5.0

Description An easy to use tool that can compare splicing events in tumor and normal tissue samples using either a user generated matrix, or data from The Cancer Genome Atlas (TCGA). This package generates a matrix of splicing outliers that are significantly over or underexpressed in tumors samples compared to normal denoted by chromosome location. The package also will calculate the splicing burden in each tumor and characterize the types of splicing events that occur.

Encoding UTF-8

License GPL-2

Depends  $R(>= 4.3)$ 

Imports AnnotationDbi (>= 1.60.0), GenomicRanges (>= 1.49.0), GenomicFeatures (>= 1.50.2), IRanges (>= 2.32.0), org.Hs.eg.db (>= 3.16.0), TxDb.Hsapiens.UCSC.hg19.knownGene (>= 3.2.2), TxDb.Hsapiens.UCSC.hg38.knownGene (>= 3.16.0), S4Vectors (>= 0.36.0)

Suggests BiocStyle, knitr, rmarkdown, testthat

VignetteBuilder knitr

biocViews AlternativeSplicing, DifferentialExpression, DifferentialSplicing, GeneExpression, RNASeq, Software, VariantAnnotation

BugReports <https://github.com/GuoLabUCSD/OutSplice/issues>

URL <https://github.com/GuoLabUCSD/OutSplice>

RoxygenNote 7.2.3

git\_url https://git.bioconductor.org/packages/OutSplice

git branch devel

git last commit f691869

git\_last\_commit\_date 2024-04-30

<span id="page-1-0"></span>Repository Bioconductor 3.20

Date/Publication 2024-05-20

Author Joseph Bendik [aut] (<<https://orcid.org/0000-0003-0877-5639>>), Sandhya Kalavacherla [aut] (<<https://orcid.org/0000-0003-0485-9042>>), Michael Considine [aut] (<<https://orcid.org/0000-0002-8666-4857>>), Bahman Afsari [aut] (<<https://orcid.org/0000-0001-8717-7199>>), Michael F. Ochs [aut], Joseph Califano [aut] (<<https://orcid.org/0000-0002-4715-6761>>), Daria A. Gaykalova [aut] (<<https://orcid.org/0000-0001-5037-0147>>), Elana Fertig [aut] (<<https://orcid.org/0000-0003-3204-342X>>), Theresa Guo [cre, aut] (<<https://orcid.org/0000-0002-1689-3275>>)

Maintainer Theresa Guo <twguo@health.ucsd.edu>

## **Contents**

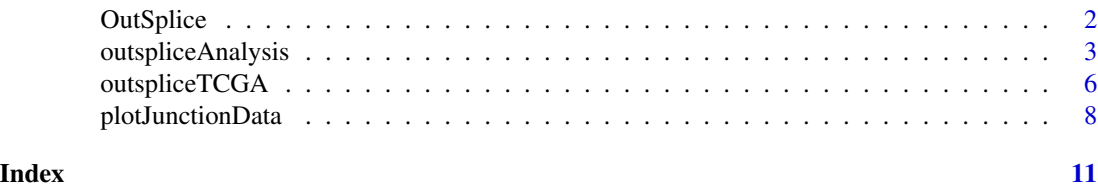

OutSplice *OutSplice package overview*

#### Description

An easy to use tool that can compare splicing events in tumor and normal tissue samples using either a user generated matrix, or data from The Cancer Genome Atlas (TCGA). This package generates a matrix of splicing outliers that are significantly over or underexpressed in tumors samples compared to normal denoted by chromosome location. The package also will calculate the splicing burden in each tumor, characterize the types of splicing events that occur, and allows the user to create waterfall plots of event expression.

#### Details

Below are the available functions provided by OutSplice:

- [outspliceAnalysis](#page-2-1)
- [outspliceTCGA](#page-5-1)
- [plotJunctionData](#page-7-1)

#### Value

Please see the man pages for each function.

#### <span id="page-2-1"></span><span id="page-2-0"></span>Description

Analyzes differential splicing events between tumor and normal samples.

#### Usage

```
outspliceAnalysis(
  junction,
  gene_expr,
  rawcounts,
  sample_labels,
  saveOutput = FALSE,
  output_file_prefix = NULL,
  dir = NULL,
  filterSex = TRUE,
  annotation = "org.Hs.eg.db",
  TxDb = "TxDb.Hsapiens.UCSC.hg38.knownGene",
 offsets_value = 1e-05,
  correction_setting = "fdr",
  p_value = 0.05,use\_junc\_col = 1,
 use\_gene\_col = 1,
 use\_rc\_col = 1,
  use_labels_col = 1
)
```
#### Arguments

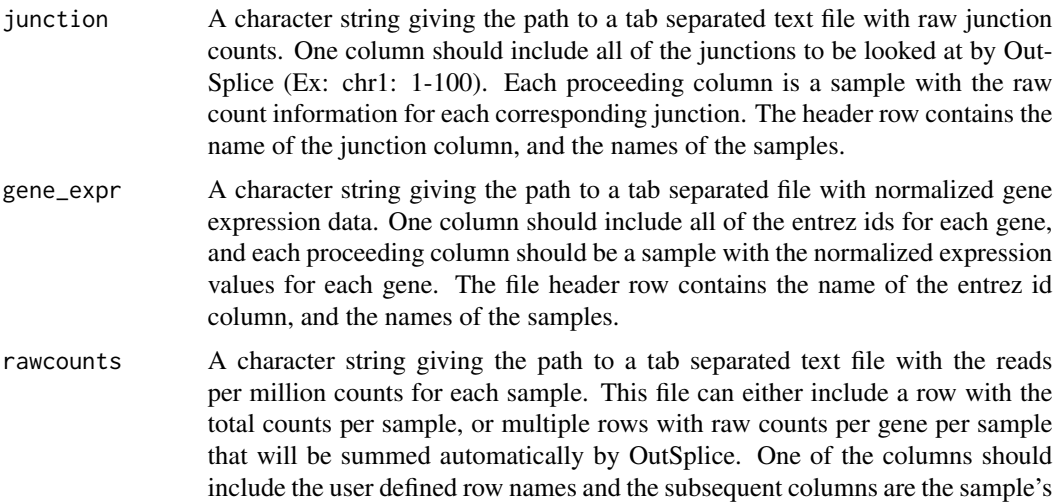

rawcount information. The header row contains the name of the row names column and the names of the samples.

- sample\_labels A character string giving the path to a tab separated text file with a matrix of tumor and normal labels (T/F) for each sample. One of the columns should include the names of the samples, and the other column should include "T" for tumors and "F" for normals. The header row contains user defined column names.
- saveOutput A boolean representing whether or not to save the results to an R data file and tab separated files. Default is FALSE. Optional.
- output\_file\_prefix

A character string giving the name of the prefix the user would like to use for the output data file. Default is NULL. Optional.

- dir A character string giving the path to the directory the user would like to save output to. Default is NULL. Optional.
- filterSex A boolean representing whether or not to include junctions found on the sex chromosomes. Default is TRUE. Optional.
- annotation A connection or a character string giving the name of the Bioconductor library the user would like to use containing the genome wide annotation. Default is "org.Hs.eg.db". Optional.
- TxDb A character string giving the name of the Bioconductor library the user would like to use that will expose the annotation database as a TxDb object. Default is "TxDb.Hsapiens.UCSC.hg38.knownGene". Optional.
- offsets\_value The minimum expression value needed to call an event an outlier after normalizing event expression with gene expression. Default is 0.00001. Optional.

correction\_setting

Option to designate how to correct significance. The available options are: "holm", "hochberg", "hommel", "bonferroni", "BH", "BY", "fdr", and "none". Default is "fdr". Optional.

- p\_value Set the alpha value for the significance threshold. Default is 0.05. Optional.
- use\_junc\_col An integer indicating which column in the junction matrix contains the junction regions in your matrices. Default is 1. Optional
- use\_gene\_col An integer indicating which column in the gene\_expr matrix contains the entrez ids of your genes. Default is 1. Optional
- use\_rc\_col An integer indicating which column in the rawcounts matrix contains the row names. Default is 1. Optional
- use\_labels\_col An integer indicating which column in the sample\_labels matrix contains the sample names. Default is 1. Optional

#### Value

A list containing the below data.

• FisherAnalyses: Data Frame of junction events containing the number of under/over-expressed outliers in the tumor group (Num\_UE\_Outliers/Num\_OE\_Outliers), the Fisher p-value for under/over-expressed events (FisherP1/FisherP2), and a ranking of the under/over expressed events (UE\_Rank/OE\_Rank)

#### outspliceAnalysis 5

- ASE.type: significant junction events labeled by type (skipping, insertion, or deletion)
- geneAnnotations: object containing gene names corresponding to each junction region
- junc.Outliers: list containing the logical matrices TumorOverExpression and TumorUnder-Expression. "True" indicates an over-expressed event in TumorOverExpression, or an underexpressed event in TumorUnderExpression.
- junc.RPM: junction counts in reads per million following a division of the junction counts input by the total rawcounts for each sample
- junc.RPM.norm: junction counts normalized by each event's total gene expression value
- gene\_expr: gene expression values for each junction event
- splice\_burden: matrix containing the number of Fisher-P significant over-expressed, underexpressed, and total number of outliers per sample
- NORM.gene\_expr.norm: Median of junction data normalized by gene expression for normal samples only (Used for Junction Plotting Only)
- pheno: Phenotypes of Samples (Tumor or Normal)
- pvalues: Junction Fisher P-values

#### References

Broad Institute TCGA Genome Data Analysis Center (2016): Firehose stddata\_\_2016\_01\_28 run. Broad Institute of MIT and Harvard. doi:10.7908/C11G0KM9

Cancer Genome Atlas Network. Comprehensive genomic characterization of head and neck squamous cell carcinomas. Nature. 2015 Jan 29;517(7536):576-82. doi: 10.1038/nature14129. PMID: 25631445; PMCID: PMC4311405.

Guo T, Sakai A, Afsari B, Considine M, Danilova L, Favorov AV, Yegnasubramanian S, Kelley DZ, Flam E, Ha PK, Khan Z, Wheelan SJ, Gutkind JS, Fertig EJ, Gaykalova DA, Califano J. A Novel Functional Splice Variant of AKT3 Defined by Analysis of Alternative Splice Expression in HPV-Positive Oropharyngeal Cancers. Cancer Res. 2017 Oct 1;77(19):5248-5258. doi: 10.1158/0008- 5472.CAN-16-3106. Epub 2017 Jul 21. PMID: 28733453; PMCID: PMC6042297.

Liu C, Guo T, Sakai A, Ren S, Fukusumi T, Ando M, Sadat S, Saito Y, Califano JA. A novel splice variant of LOXL2 promotes progression of human papillomavirus-negative head and neck squamous cell carcinoma. Cancer. 2020 Feb 15;126(4):737-748. doi: 10.1002/cncr.32610. Epub 2019 Nov 13. PMID: 31721164.

Liu C, Guo T, Xu G, Sakai A, Ren S, Fukusumi T, Ando M, Sadat S, Saito Y, Khan Z, Fisch KM, Califano J. Characterization of Alternative Splicing Events in HPV-Negative Head and Neck Squamous Cell Carcinoma Identifies an Oncogenic DOCK5 Variant. Clin Cancer Res. 2018 Oct 15;24(20):5123-5132. doi: 10.1158/1078-0432.CCR-18-0752. Epub 2018 Jun 26. PMID: 29945995; PMCID: PMC6440699.

M. F. Ochs, J. E. Farrar, M. Considine, Y. Wei, S. Meshinchi, and R. J. Arceci. Outlier analysis and top scoring pair for integrated data analysis and biomarker discovery. IEEE/ACM Trans Comput Biol Bioinform, 11: 520-32, 2014. PMCID: PMC4156935

#### Examples

```
junction <- system.file("extdata", "HNSC_junctions.txt.gz", package = "OutSplice")
gene_expr <- system.file("extdata", "HNSC_genes_normalized.txt.gz", package = "OutSplice")
```

```
rawcounts <- system.file("extdata", "Total_Rawcounts.txt", package = "OutSplice")
sample_labels <- system.file("extdata", "HNSC_pheno_table.txt", package = "OutSplice")
output_file_prefix <- "OutSplice_Example"
TxDb_hg19 <- "TxDb.Hsapiens.UCSC.hg19.knownGene"
dir <- paste0(tempdir(), "/")
results <- outspliceAnalysis(junction, gene_expr, rawcounts, sample_labels, saveOutput = TRUE, output_file_prefix
message("Output is located at: ", dir)
```
<span id="page-5-1"></span>outspliceTCGA *Alternative Splicing Analysis for TCGA Data*

#### Description

Analyze differential splicing events between tumor and normal samples for TCGA formatted datasets. Examples of TCGA file formats can be viewed here (https://gdac.broadinstitute.org/)

#### Usage

```
outspliceTCGA(
  junction,
  gene_expr,
 rawcounts,
  saveOutput = FALSE,
  output_file_prefix = NULL,
  dir = NULL,filterSex = TRUE,
  annotation = "org.Hs.eg.db",
  TxDb = "TxDb.Hsapiens.UCSC.hg19.knownGene",
 offsets_value = 1e-05,
  correction_setting = "fdr",
 p_value = 0.05)
```
#### Arguments

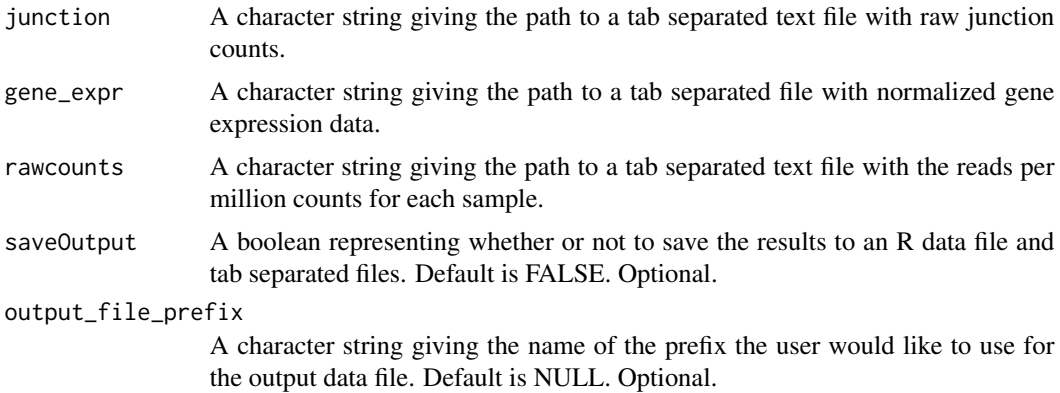

<span id="page-5-0"></span>

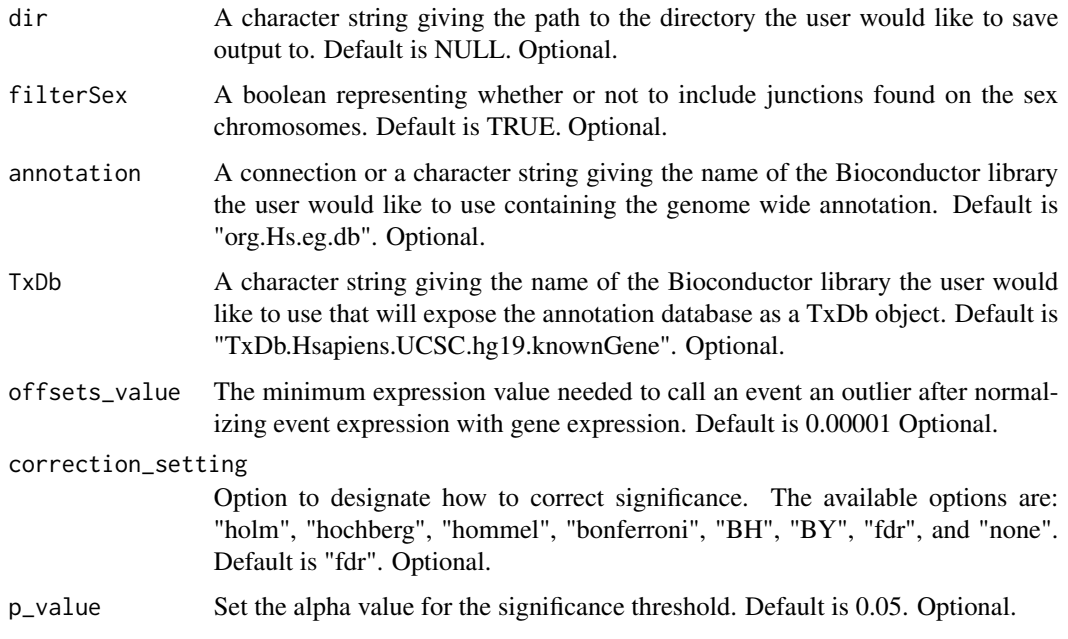

#### Value

A list containing the below data.

- FisherAnalyses: Data Frame of junction events containing the number of under/over-expressed outliers in the tumor group (Num\_UE\_Outliers/Num\_OE\_Outliers), the Fisher p-value for under/over-expressed events (FisherP1/FisherP2), and a ranking of the under/over expressed events (UE\_Rank/OE\_Rank). This function will also output tab sepaerated text files and an R data file with the following:
- ASE.type: significant junction events labeled by type (skipping, insertion, or deletion)
- geneAnnotations: object containing gene names corresponding to each junction region
- junc.Outliers: list containing the logical matrices TumorOverExpression and TumorUnder-Expression. "True" indicates an over-expressed event in TumorOverExpression, or an underexpressed event in TumorUnderExpression.
- junc.RPM: junction counts in reads per million following a division of the junction counts input by the total rawcounts for each sample
- junc.RPM.norm: junction counts normalized by each event's total gene expression value
- gene\_expr: gene expression values for each junction event
- splice\_burden: matrix containing the number of Fisher-P significant over-expressed, underexpressed, and total number of outliers per sample
- NORM.gene\_expr.norm: Median of junction data normalized by gene expression for normal samples only (Used for Junction Plotting)
- pheno: Phenotypes of Samples (Tumor or Normal)
- pvalues: Junction Fisher P-values

#### <span id="page-7-0"></span>References

Broad Institute TCGA Genome Data Analysis Center (2016): Firehose stddata\_\_2016\_01\_28 run. Broad Institute of MIT and Harvard. doi:10.7908/C11G0KM9

Cancer Genome Atlas Network. Comprehensive genomic characterization of head and neck squamous cell carcinomas. Nature. 2015 Jan 29;517(7536):576-82. doi: 10.1038/nature14129. PMID: 25631445; PMCID: PMC4311405.

Guo T, Sakai A, Afsari B, Considine M, Danilova L, Favorov AV, Yegnasubramanian S, Kelley DZ, Flam E, Ha PK, Khan Z, Wheelan SJ, Gutkind JS, Fertig EJ, Gaykalova DA, Califano J. A Novel Functional Splice Variant of AKT3 Defined by Analysis of Alternative Splice Expression in HPV-Positive Oropharyngeal Cancers. Cancer Res. 2017 Oct 1;77(19):5248-5258. doi: 10.1158/0008- 5472.CAN-16-3106. Epub 2017 Jul 21. PMID: 28733453; PMCID: PMC6042297.

Liu C, Guo T, Sakai A, Ren S, Fukusumi T, Ando M, Sadat S, Saito Y, Califano JA. A novel splice variant of LOXL2 promotes progression of human papillomavirus-negative head and neck squamous cell carcinoma. Cancer. 2020 Feb 15;126(4):737-748. doi: 10.1002/cncr.32610. Epub 2019 Nov 13. PMID: 31721164.

Liu C, Guo T, Xu G, Sakai A, Ren S, Fukusumi T, Ando M, Sadat S, Saito Y, Khan Z, Fisch KM, Califano J. Characterization of Alternative Splicing Events in HPV-Negative Head and Neck Squamous Cell Carcinoma Identifies an Oncogenic DOCK5 Variant. Clin Cancer Res. 2018 Oct 15;24(20):5123-5132. doi: 10.1158/1078-0432.CCR-18-0752. Epub 2018 Jun 26. PMID: 29945995; PMCID: PMC6440699.

M. F. Ochs, J. E. Farrar, M. Considine, Y. Wei, S. Meshinchi, and R. J. Arceci. Outlier analysis and top scoring pair for integrated data analysis and biomarker discovery. IEEE/ACM Trans Comput Biol Bioinform, 11: 520-32, 2014. PMCID: PMC4156935

#### Examples

```
junction <- system.file("extdata", "TCGA_HNSC_junctions.txt.gz", package = "OutSplice")
gene_expr <- system.file("extdata", "TCGA_HNSC_genes_normalized.txt.gz", package = "OutSplice")
rawcounts <- system.file("extdata", "Total_Rawcounts.txt", package = "OutSplice")
output_file_prefix <- "TCGA_OutSplice_Example"
dir <- paste0(tempdir(), "/")
results_TCGA <- outspliceTCGA(junction, gene_expr, rawcounts, saveOutput = TRUE, output_file_prefix, dir, filterSo
message("Output is located at: ", dir)
```
<span id="page-7-1"></span>plotJunctionData *Create Plots of Junction Expression*

#### Description

Create Bar and Waterfall plots of raw junction expression, overall gene expression, and junction expression normalized by gene expression for splicing events found by OutSplice.

#### plotJunctionData 9

#### Usage

```
plotJunctionData(
 data_file,
 NUMBER = 1,
 junctions = NULL,
 tail = NULL,p_value = 0.05,GENE = FALSE,
 SYMBOL = NULL,
 makepdf = FALSE,
 pdffile = NULL,
  tumcol = "red",normcol = "blue"
)
```
### Arguments

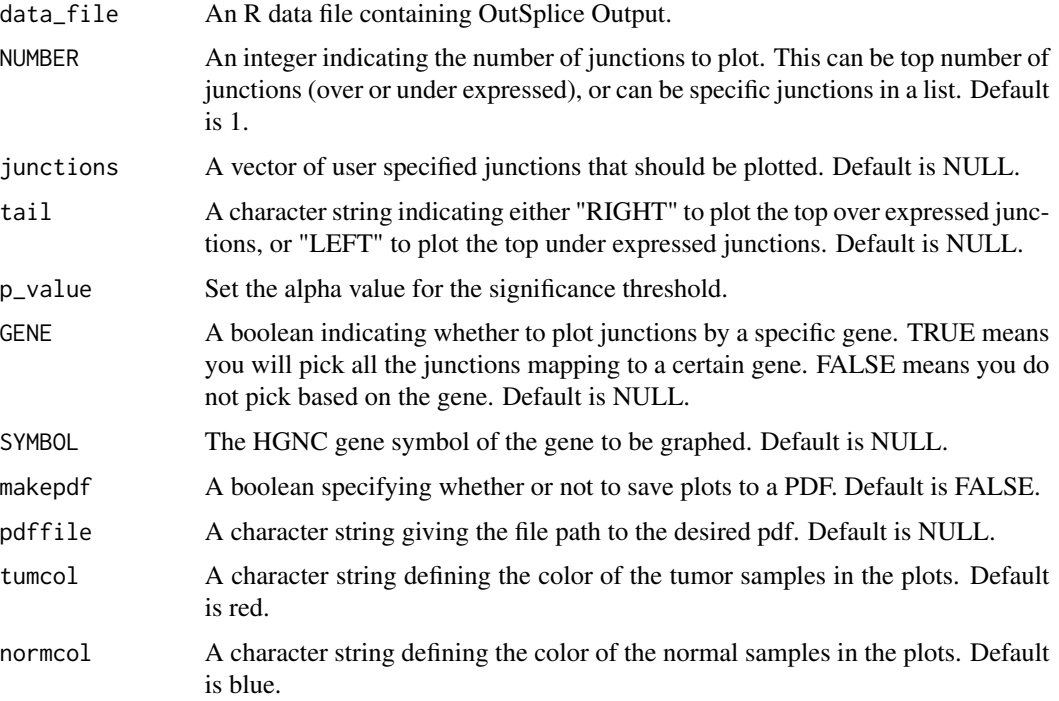

#### Value

NULL. Displays or saves a pdf containing waterfall plots of junction expression.

#### References

Broad Institute TCGA Genome Data Analysis Center (2016): Firehose stddata\_\_2016\_01\_28 run. Broad Institute of MIT and Harvard. doi:10.7908/C11G0KM9

Cancer Genome Atlas Network. Comprehensive genomic characterization of head and neck squamous cell carcinomas. Nature. 2015 Jan 29;517(7536):576-82. doi: 10.1038/nature14129. PMID: 25631445; PMCID: PMC4311405.

Guo T, Sakai A, Afsari B, Considine M, Danilova L, Favorov AV, Yegnasubramanian S, Kelley DZ, Flam E, Ha PK, Khan Z, Wheelan SJ, Gutkind JS, Fertig EJ, Gaykalova DA, Califano J. A Novel Functional Splice Variant of AKT3 Defined by Analysis of Alternative Splice Expression in HPV-Positive Oropharyngeal Cancers. Cancer Res. 2017 Oct 1;77(19):5248-5258. doi: 10.1158/0008- 5472.CAN-16-3106. Epub 2017 Jul 21. PMID: 28733453; PMCID: PMC6042297.

Liu C, Guo T, Sakai A, Ren S, Fukusumi T, Ando M, Sadat S, Saito Y, Califano JA. A novel splice variant of LOXL2 promotes progression of human papillomavirus-negative head and neck squamous cell carcinoma. Cancer. 2020 Feb 15;126(4):737-748. doi: 10.1002/cncr.32610. Epub 2019 Nov 13. PMID: 31721164.

Liu C, Guo T, Xu G, Sakai A, Ren S, Fukusumi T, Ando M, Sadat S, Saito Y, Khan Z, Fisch KM, Califano J. Characterization of Alternative Splicing Events in HPV-Negative Head and Neck Squamous Cell Carcinoma Identifies an Oncogenic DOCK5 Variant. Clin Cancer Res. 2018 Oct 15;24(20):5123-5132. doi: 10.1158/1078-0432.CCR-18-0752. Epub 2018 Jun 26. PMID: 29945995; PMCID: PMC6440699.

M. F. Ochs, J. E. Farrar, M. Considine, Y. Wei, S. Meshinchi, and R. J. Arceci. Outlier analysis and top scoring pair for integrated data analysis and biomarker discovery. IEEE/ACM Trans Comput Biol Bioinform, 11: 520-32, 2014. PMCID: PMC4156935

#### Examples

```
data_file <- system.file("extdata", "OutSplice_Example_2023-01-06.RDa", package = "OutSplice")
ecm1_junc <- "chr1:150483674-150483933"
pdf <- "ecm1_expression.pdf"
pdf_output <- paste0(tempdir(), "/", pdf)
plotJunctionData(data_file, NUMBER = 1, junctions = ecm1_junc, tail = NULL, p_value = 0.05, GENE = FALSE, SYMBOL = Nmessage("Output is located at: ", pdf_output)
```
# <span id="page-10-0"></span>Index

OutSplice, [2](#page-1-0) outspliceAnalysis, *[2](#page-1-0)*, [3](#page-2-0) outspliceTCGA, *[2](#page-1-0)*, [6](#page-5-0)

plotJunctionData, *[2](#page-1-0)*, [8](#page-7-0)